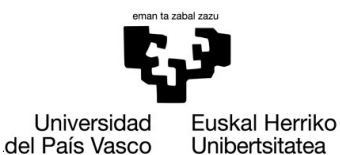

**GASTEIZKO INGENIARITZA ESKOLA ESCUELA** DE INGENIERÍA DE VITORIA-GASTEIZ

## **OBJETIVOS DE APRENDIZAJE**

- **Revisar los conceptos más importantes de los laboratorios anteriores**
	- **Leer/escribir ficheros**
	- **Trazar gráficos (plot)**
	- **Imprimir en pantalla mensajes con formato**
	- **Funciones**

# **EJERCICIO 5.1 EDADES Y ALTURAS**

Las edades y alturas de varias personas han sido almacenadas en un fichero y el objetivo es analizar la correlación entre edad y peso. En el fichero, las edades están en la primera columna mientras que las alturas se encuentran en la segunda. La separación entre las columnas viene dada por un espacio en blanco.

Implementa un script que realice las siguientes operaciones:

- 1. Carga el fichero AgesAndHeights.csv
- 2. Dibuja la gráfica de edades con respecto a alturas, especificando las etiquetas de cada eje. Dado que los datos del fichero no están ordenados, no tiene

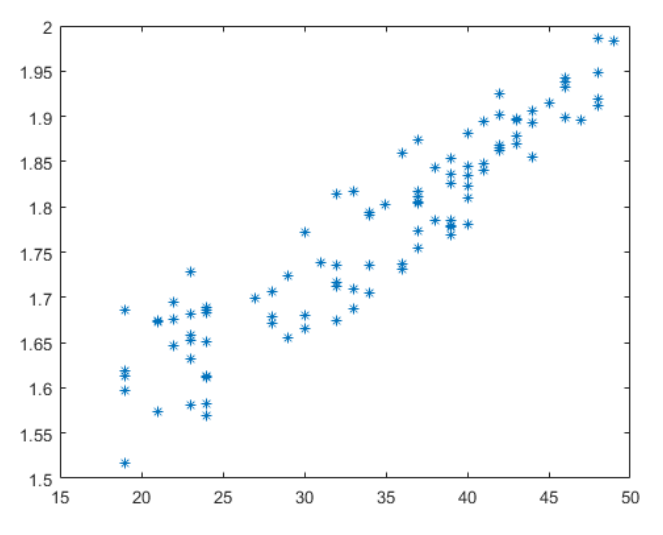

sentido dibujar series lineales, así que se recomienda usar gráfico de puntos.

3. Escribe una función que, dado un vector de columna, devuelva como valor la media, la desviación estándar, y el máximo y mínimo del vector columna:

**function [avg,std,min,max] = statistics(vector)**

4. Usa esta función para calcular los valores de edad y altura, e imprimirlos en pantalla en el siguiente formato:

```
Age statistics:
Average=33.55, Std.dev = 8.41, Min = 19.00, Max = 48.00
Height statistics:
Average=1.78, Std.dev = 0.12, Min = 1.50, Max = 1.99
```
## **EJERCICIO 5.2 ROTACIÓN DE PUNTOS**

1. Crea una función rotatePoints, cuyos parámetros de entrada son una matriz 2xN (2 filas y N columnas) con las coordenadas (x,y) de un conjunto de N puntos y el grado alpha (en radianes), y que devuelve una matriz 2xN con las coordenadas (x,y) de dichos puntos rotados respecto al eje de coordenadas. Cada columna de las matrices representa un punto, la primera fila la coordenada x y la segunda fila la coordenada y del punto.

Por ejemplo, los puntos (3, 1), (5, 2), (-2, 4) y (0, 1) se definen en una matriz 2x4 de la siguiente forma: [3, 5, -2, 0; 1, 2, 4, 1].

Un punto  $(i, j)$  en 2D se puede rotar con respecto al origen de coordenadas usando la siguiente ecuación:

$$
\begin{pmatrix} i' \\ j' \end{pmatrix} = \begin{pmatrix} \cos \alpha & -\sin \alpha \\ \sin \alpha & \cos \alpha \end{pmatrix} \begin{pmatrix} i \\ j \end{pmatrix}
$$

- 2. Implementa un script que realice las siguientes operaciones:
	- Definir una matriz que represente 4 puntos bidimensionales.
	- Rotar esos cuatro puntos con respecto al origen de coordenadas: pi/2, pi y 3/2\*pi radianes. Para ello, es necesario llamar a la función anterior.
	- Dibujar gráficamente los 4 puntos, antes y después de la rotación en una única figura.

### **Outcome example for angle=pi and points = [1 1 2 2; 1 2 1 2];**

## Fundamentos de Informática **Revisión**

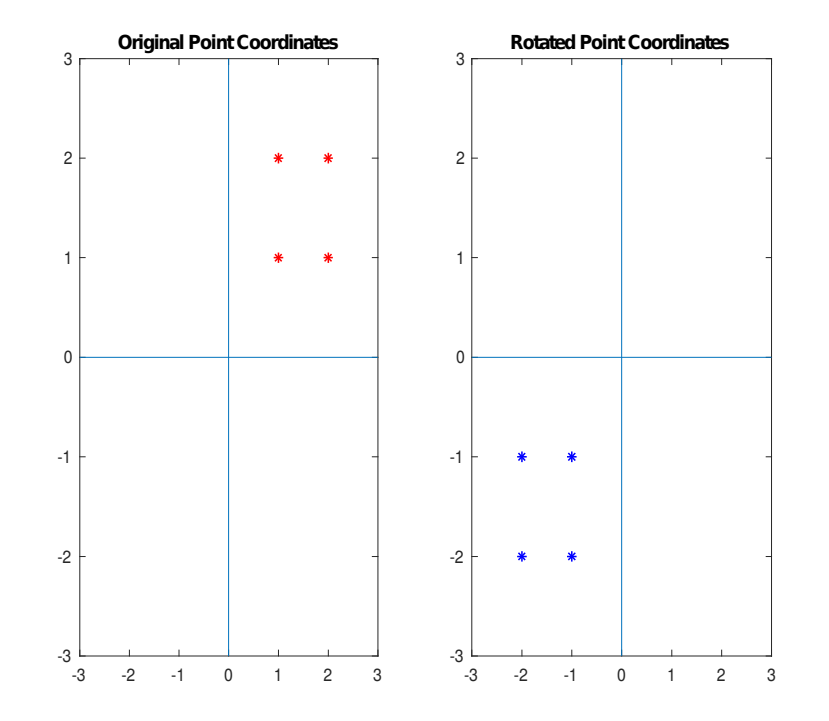

## **EJERCICIO 5.3 ANÁLISIS DE PRECIOS**

En el fichero 'gasPrices.csv' se puede observar la evolución de los precios del gas en 10 países. Para analizar los precios es necesario en primer lugar escribir las siguientes funciones:

**1. function maximums = maximumPerColumn(matrix)**

Esta función recibe de entrada una matriz y devuelve un vector de fila con el máximo de cada columna de la matriz de entrada. Puedes verificar su funcionamiento mediante este ejemplo:

```
>>maximumPerColumn([2 3 4; 5 6 7; 8 9 10])
ans = 8 9 10
```
Nota: intenta aplicar la función max() en la matriz de ejemplo antes de empezar a implementar la función maximumPerColumn().

#### **2. function maximums = maximumPerRow(matrix)**

Esta función recibe de entrada una matriz y devuelve un vector de columna con el máximo de cada columna de la matriz de entrada. Por ejemplo:

```
>> maximumPerRow([ 2 3 4; 5 6 7; 8 9 10])
ans =4
7
10
```
### **3. function averages = averagePerRow(matrix)**

La función recibe una matriz de entrada y devuelve un vector columna con el valor medio para cada columna de la matriz de entrada. Por ejemplo:

```
>> averagePerRow([ 2 3 4; 5 6 7; 8 9 10])
ans = 3
      6
      9
```
Una vez que el funcionamiento de estas funciones ha sido verificado, implementa un script que realice las siguientes tareas:

1. Cargar el fichero. Recuerda que la cabecera hay que ignorarla.

- 2. Dibuja en un gráfico de barras el precio máximo del gas para cada país en el sub-gráfico #1
- 3. Dibuja una serie de líneas representando el precio máximo del gas para cada año en el sub-gráfico #2
- 4. Dibuja una serie de líneas con los precios medios del gas para cada año en el sub-gráfico #3
- 5. Etiqueta apropiadamente cada uno de los ejes en cada uno de los subgráficos

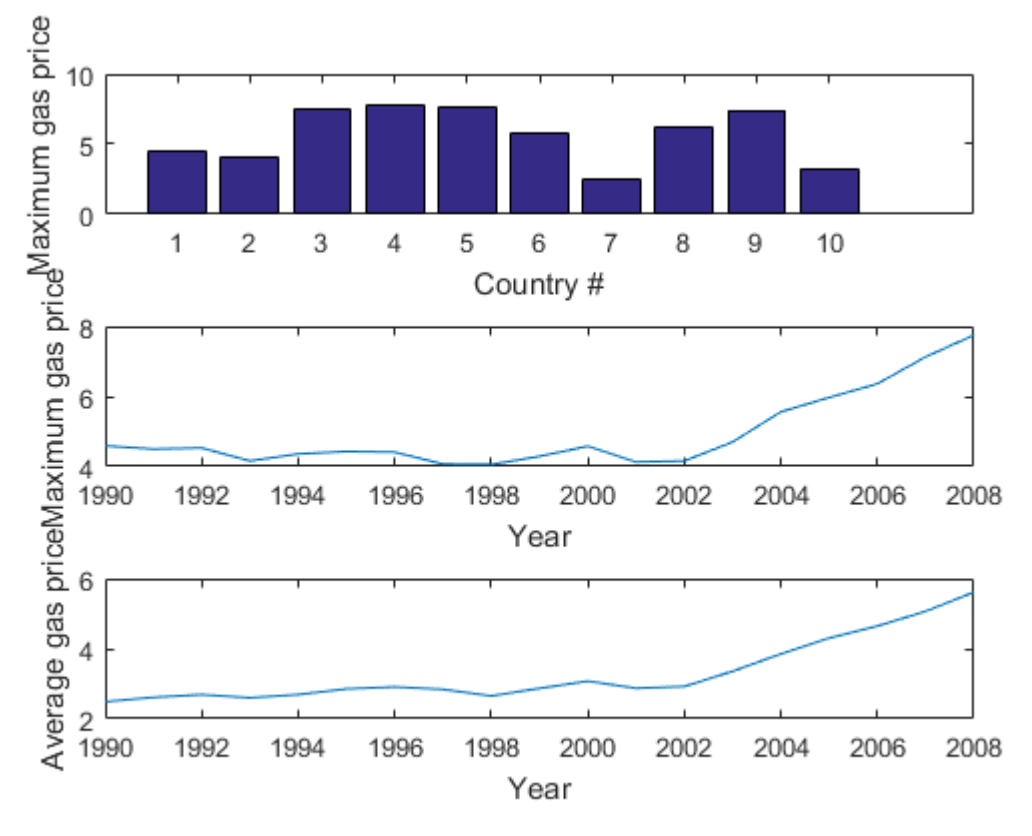